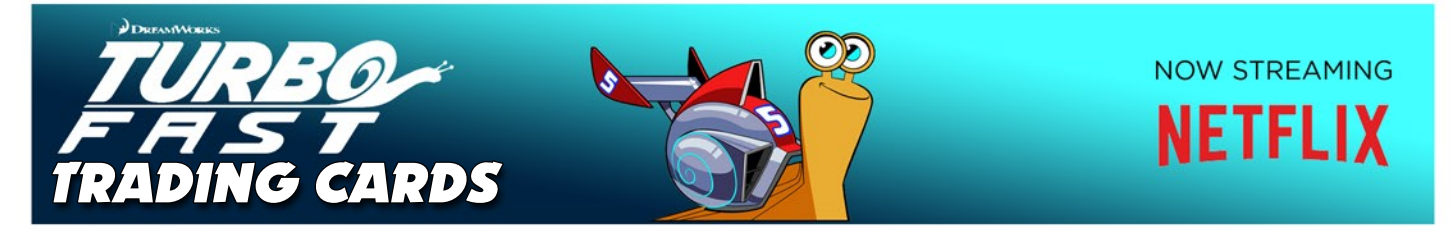

## PRINT OUT TRADING CARDS FOR THE TEAM, AND THEN CREATE YOUR OWN BY PASTING YOUR PHOTO IN THE BOX AND WRITING YOUR NAME AND STUNT TEAM STATS!

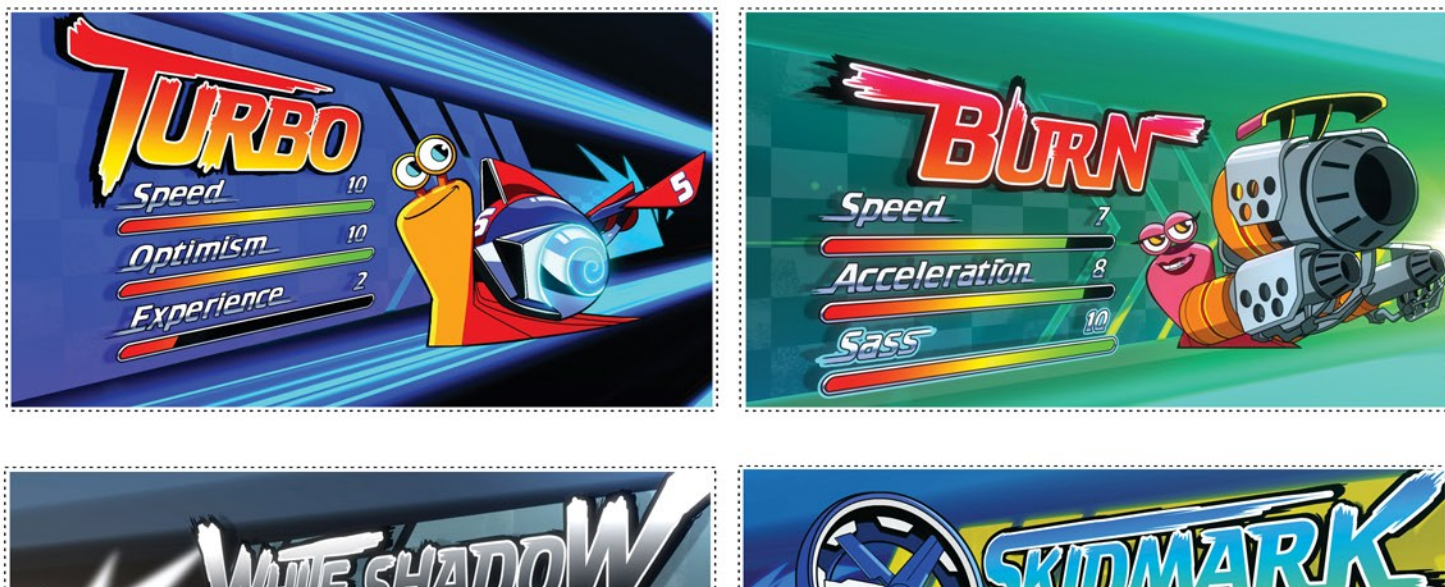

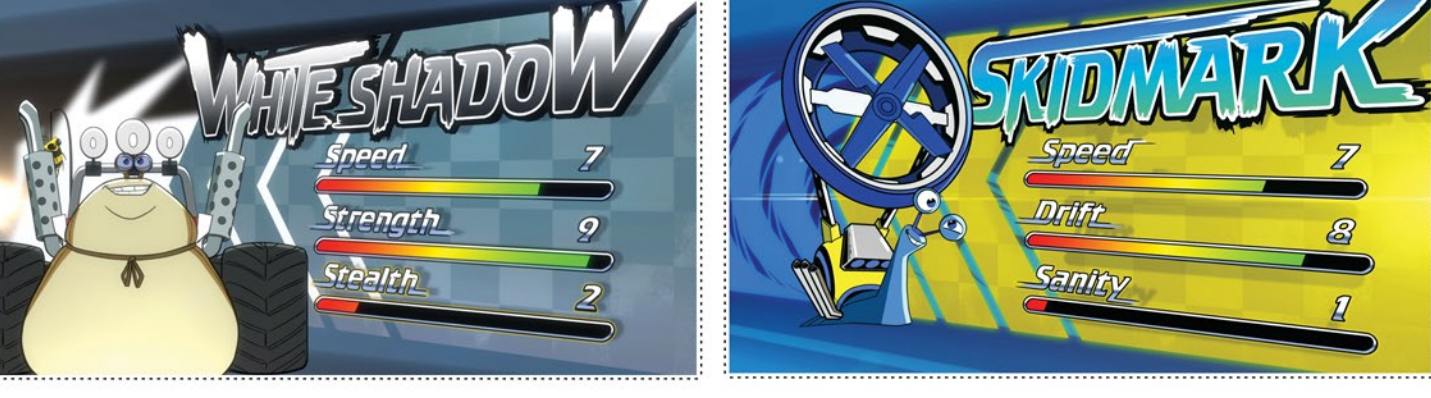

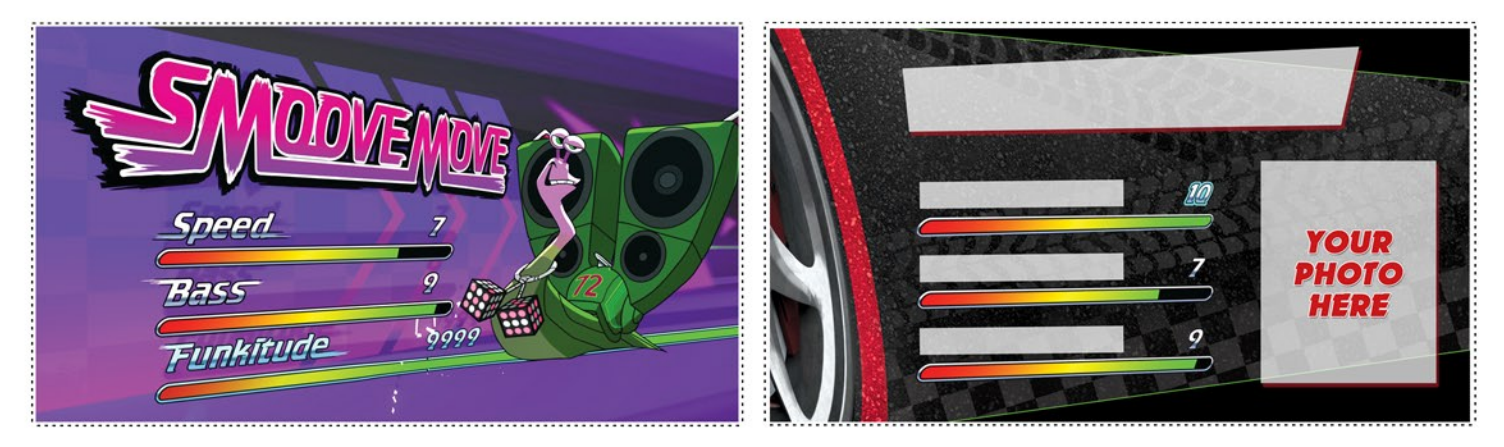

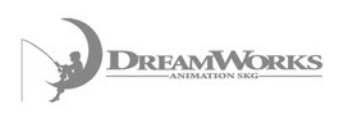